## **iNVT** INVT INVT INVTAC 400V

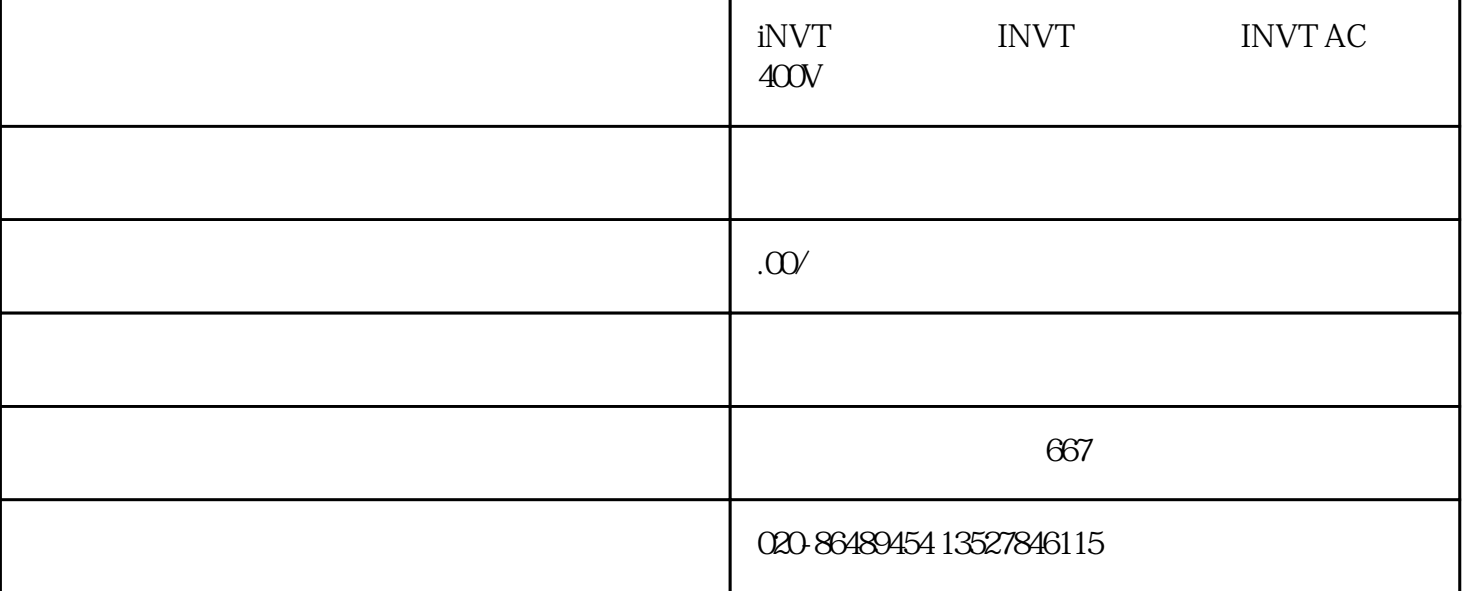

iNVT INVT INVT INVT AC 400V

 $iNVT$ 

欠压维修:首先使用万用表或电压表等工具检测iNVT伺服驱动器的电源电压是否正常。同时检查电源线

 $iNVT$